# **Тема занятия: ВВЕДЕНИЕ. ТРЕХМЕРНОЕ МОДЕЛИРОВАНИЕ И АНИМАЦИЯ.**

**Цель занятия**: Создать условия для развития интереса к занятиям в детском объединении «Трехмерное моделирование и анимация».

### **Задачи:**

- 1. Знакомство с историей анимации
- 2. Знакомство с 3D редактором Autodesk 3DsMAX
- 3. Выполнение практического задания

#### **Использующиеся материалы:**

- Презентация
- Распечатка инструкций «Хижина чудес»
- Подготовленный файл для выполнения практического задания

# **ПЛАН ЗАНЯТИЯ**

#### **Вводная часть**

- введение в тему, постановка цели, знакомство с педагогом, знакомство с учащимися
- определение уровня понимания учащимися отличий разных видов анимации

# **Основная часть**

- 1. Теория
	- a) История развития анимации
		- Традиционной анимации
		-
	- Компьютерной анимации<br>b) Сравнение возможностей к классической и компьютерной анимации
	- c) Знакомство с интерфейсом программы Autodesk 3Ds MAX
	- d) Закрепление пройдённого материала
- 2. Практика (выполнение практического задания)

#### **Заключительная часть**

- выводы, обобщение
- подведение итогов
- рефлексия

# **КОНСПЕКТ ЗАНЯТИЯ**

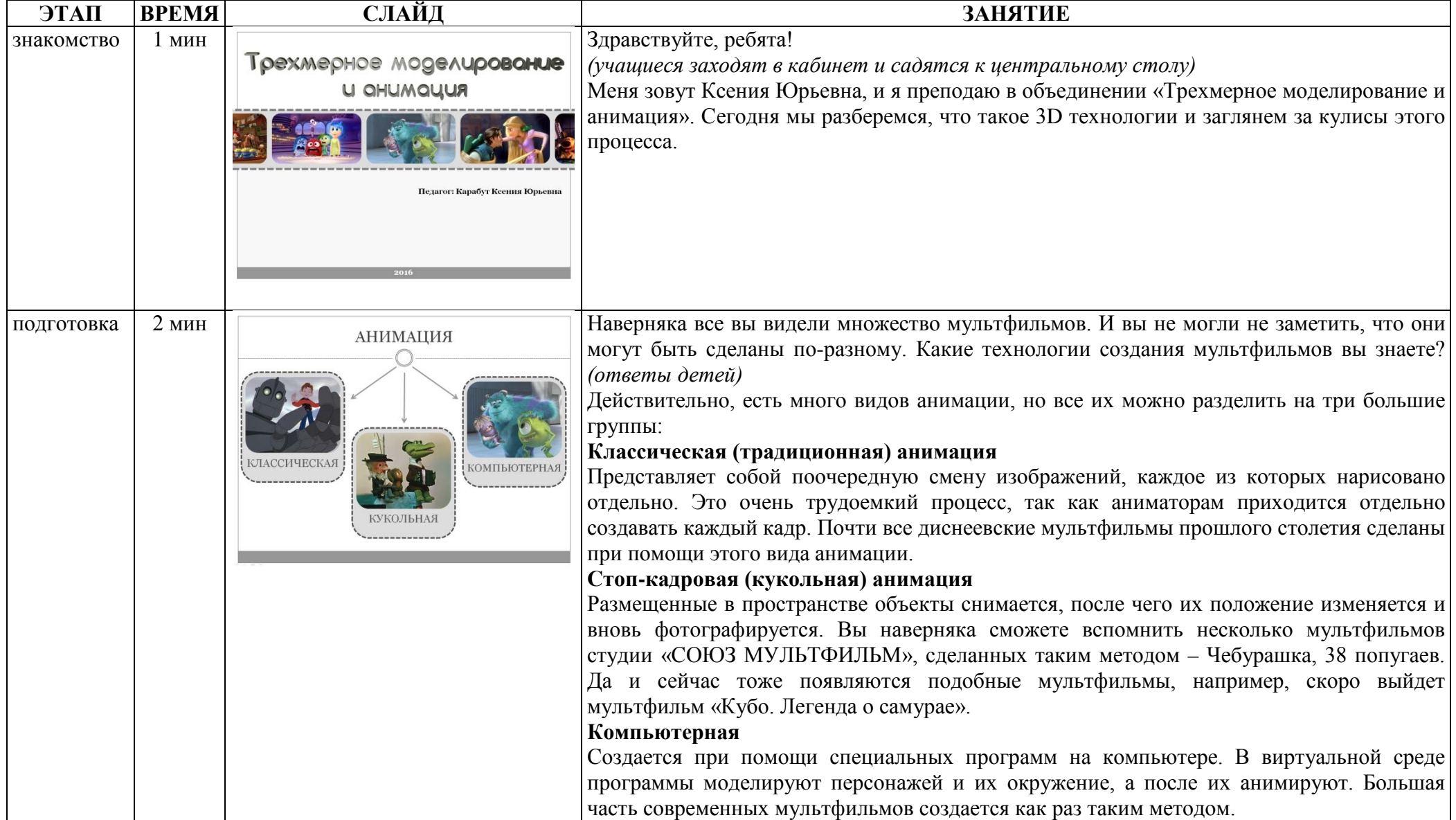

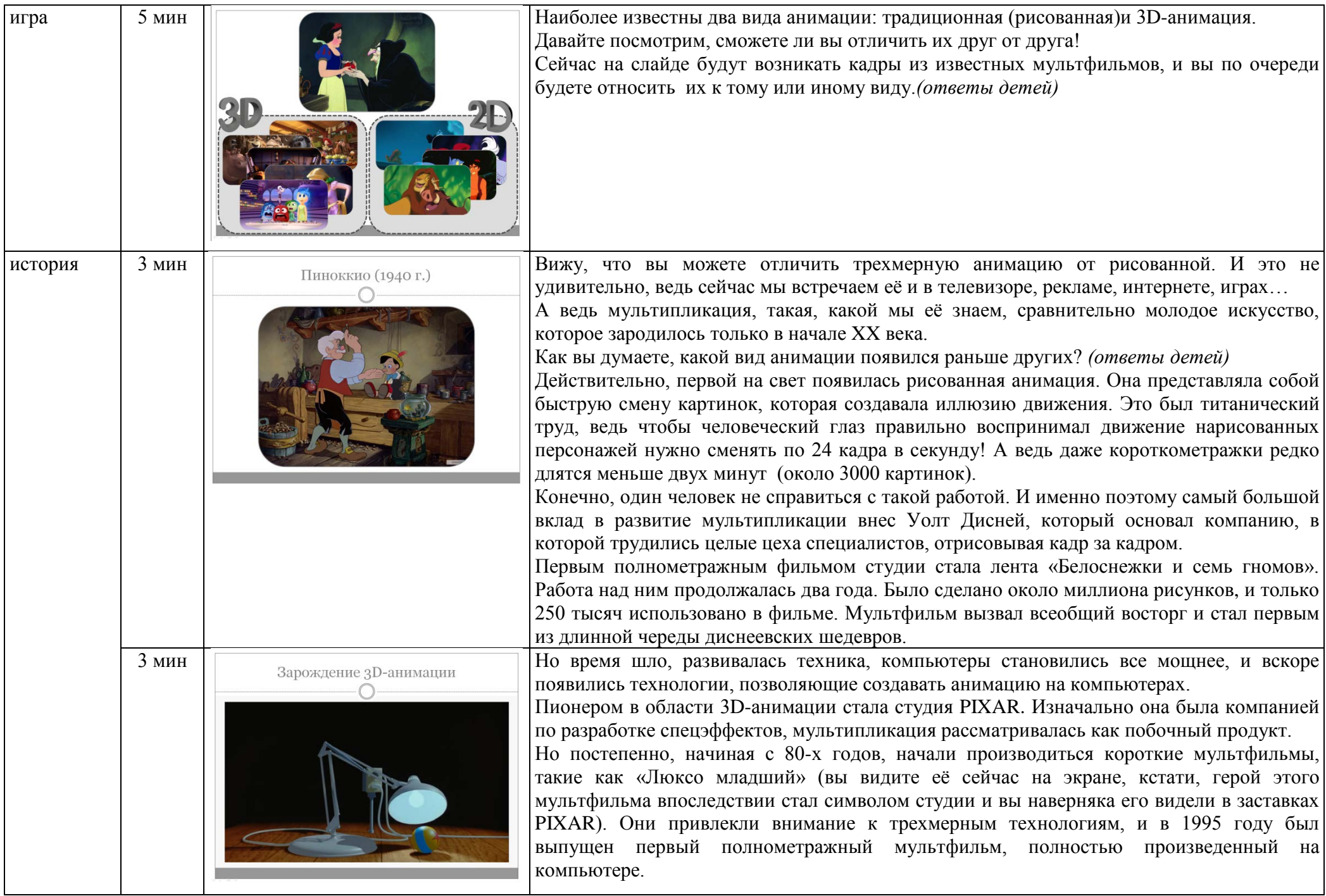

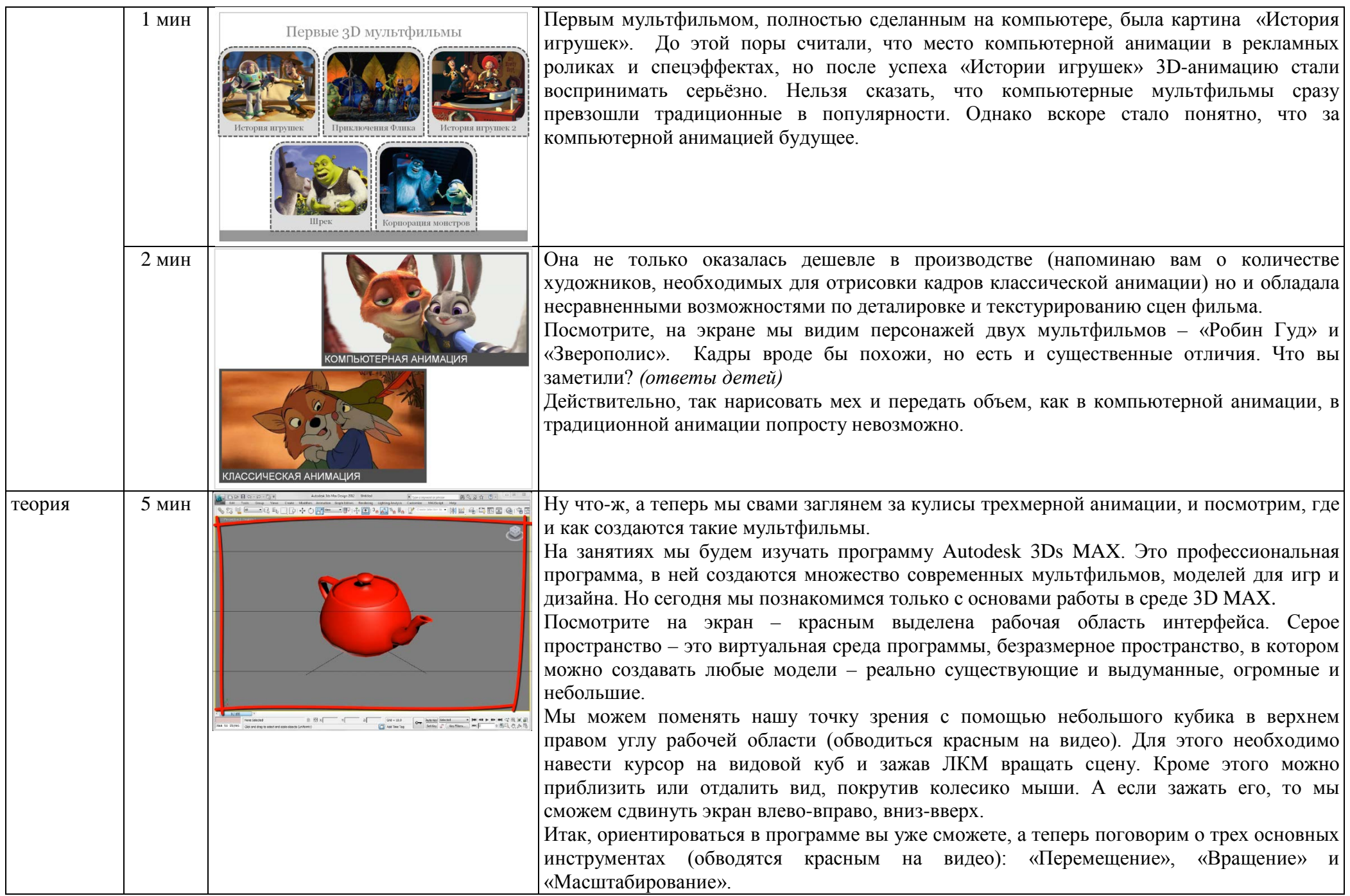

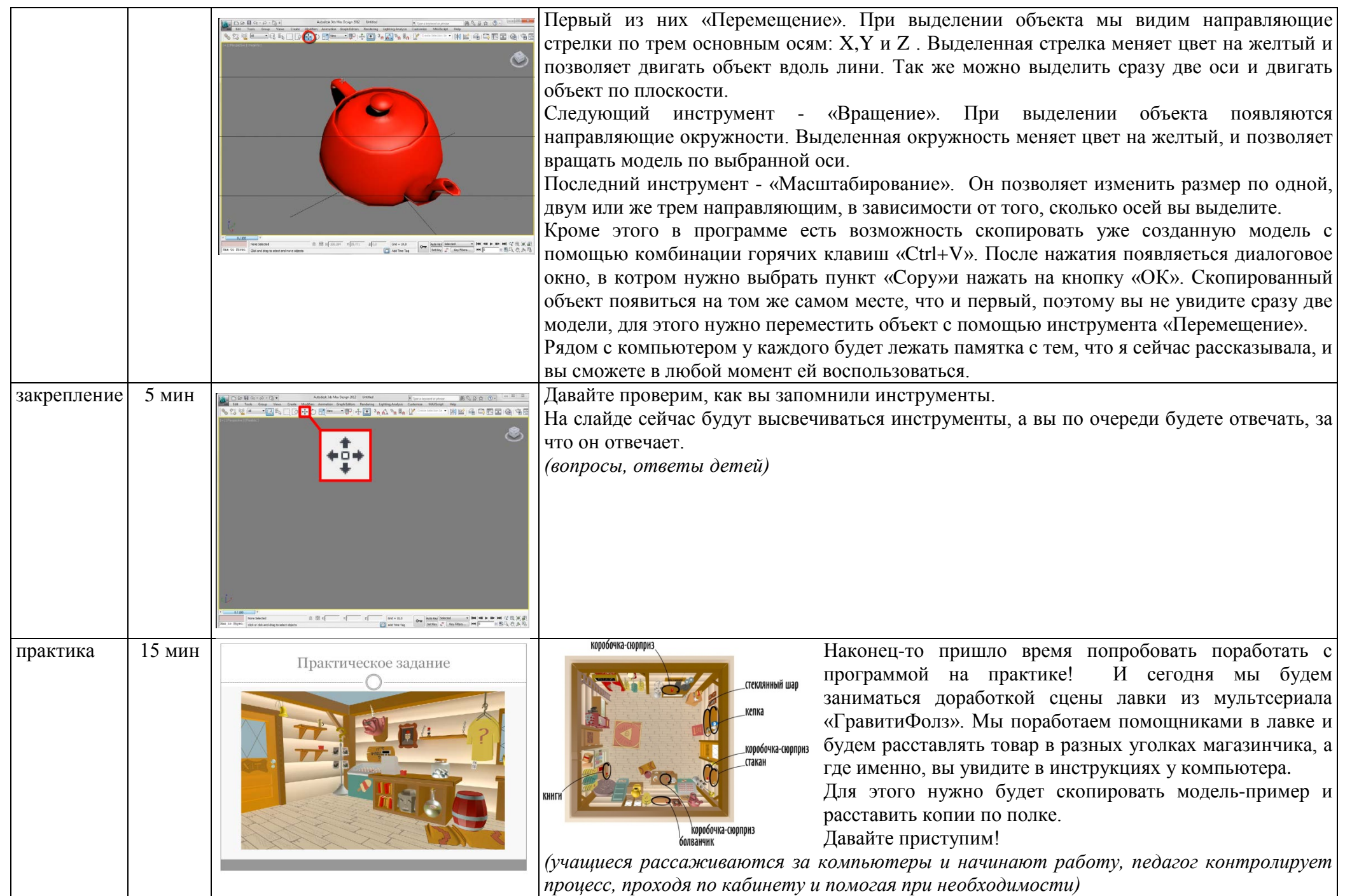

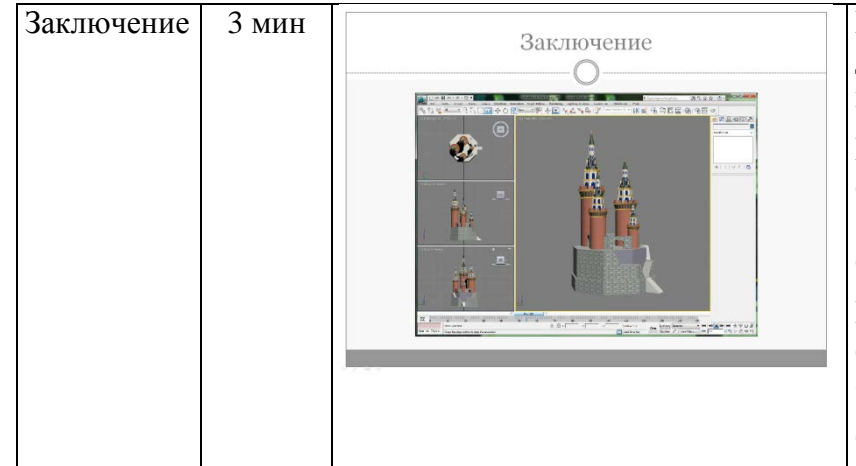

Заключение 3 мин  $\frac{3}{8}$  3 мин  $\frac{3}{8}$  3 мин  $\frac{3}{8}$  3 мин  $\frac{3}{8}$  3 мин  $\frac{3}{8}$  3 мин  $\frac{3}{8}$  3 мин  $\frac{3}{8}$  3 мин  $\frac{3}{8}$  3 мин  $\frac{3}{8}$  3 мин  $\frac{3}{8}$  3 мин  $\frac{3}{8}$  3 мин  $\frac{3}{8}$  3 мин  $\frac{3}{8}$  3 м даже поработали в виртуальной среде программы Autodesk 3Ds MAX. Все очень хорошо постарались *(краткий анализ работ учащихся)*.

> Конечно, то, чем мы занимались сегодня, это только вершина айсберга, на занятиях объединения мы учимся не только моделировать достаточно сложные объекты (посмотрите на экран, там сейчас сменяться работы учащихся прошлых лет), но так же создавать анимацию.

> Если вас заинтересовал процесс создания мультфильмов, если вы хотите научиться создавать на компьютере интересные модели, то мы ждем вас на занятиях объединения «Трехмерное моделирование и анимация»!

Спасибо за занятие!